, tushu007.com  $<<$  CAD  $>>$ 

- $<<$  CAD  $>>$
- 13 ISBN 9787560610405
- 10 ISBN 7560610404

出版时间:2001-8-1

, where  $\alpha$ 

页数:337

PDF

更多资源请访问:http://www.tushu007.com

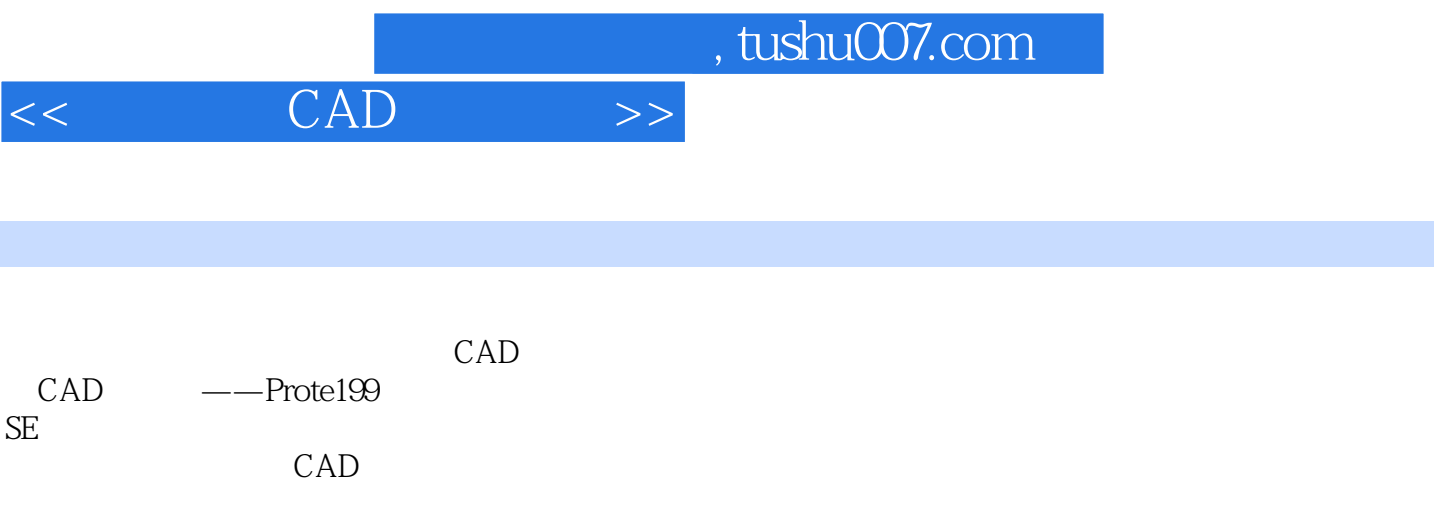

 $,$  tushu007.com

 $<<$  CAD  $>>$ 

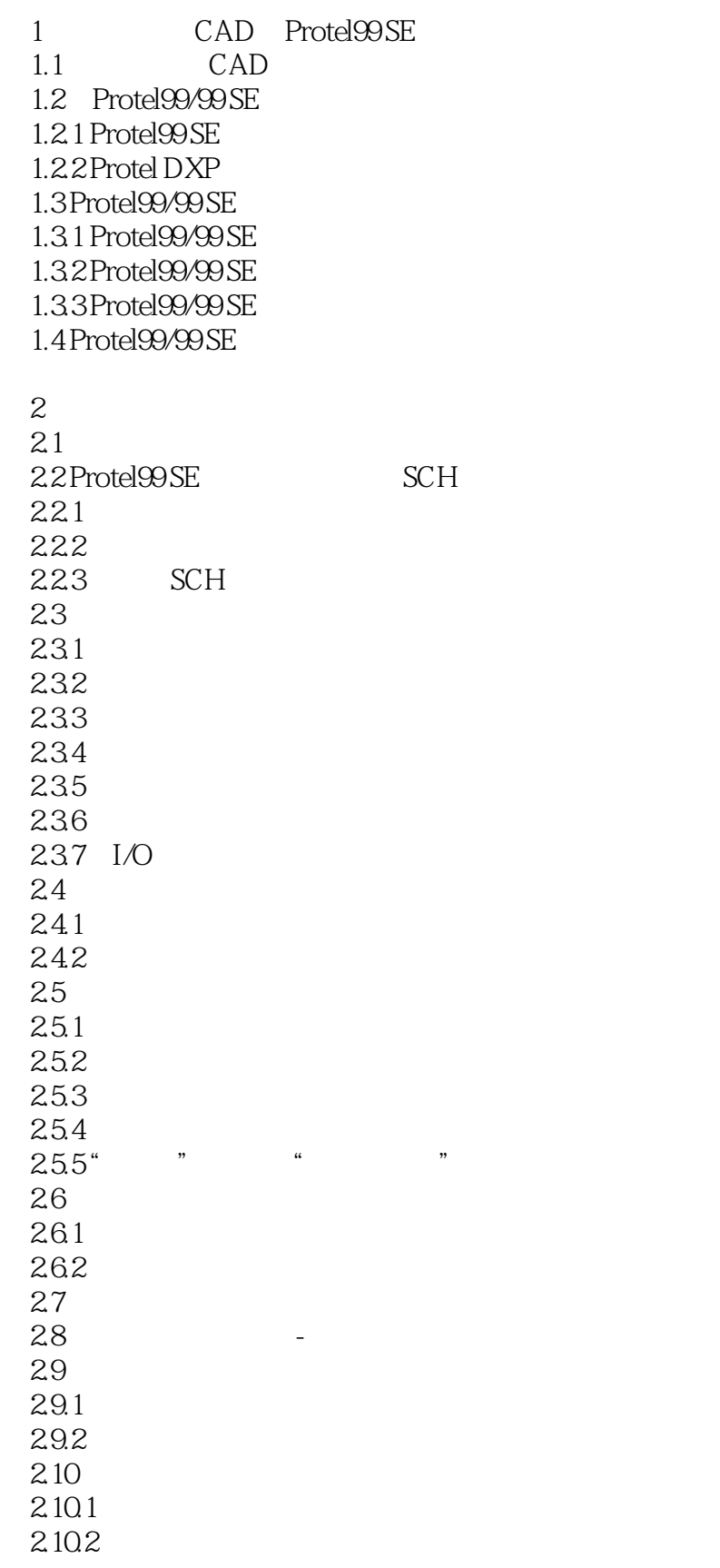

, tushu007.com

 $<<$  CAD  $>>$ 

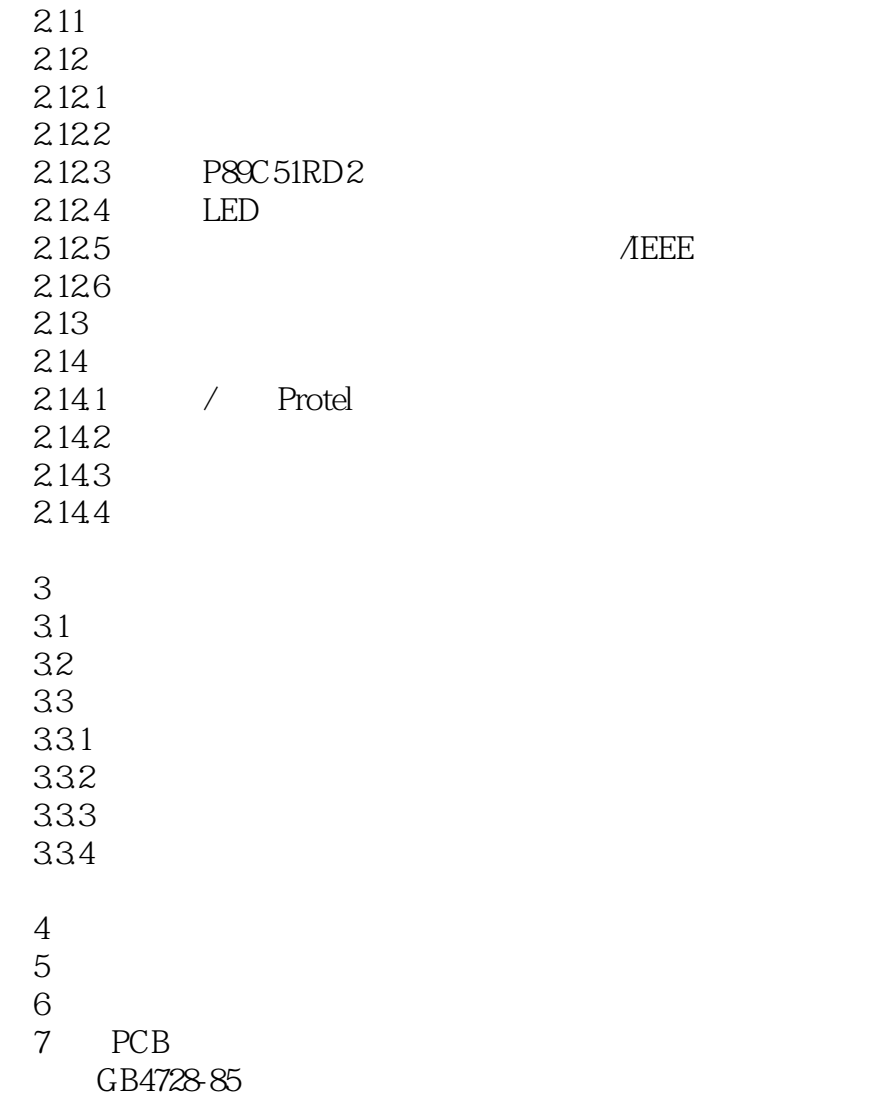

 $<<$  CAD  $>>$ 

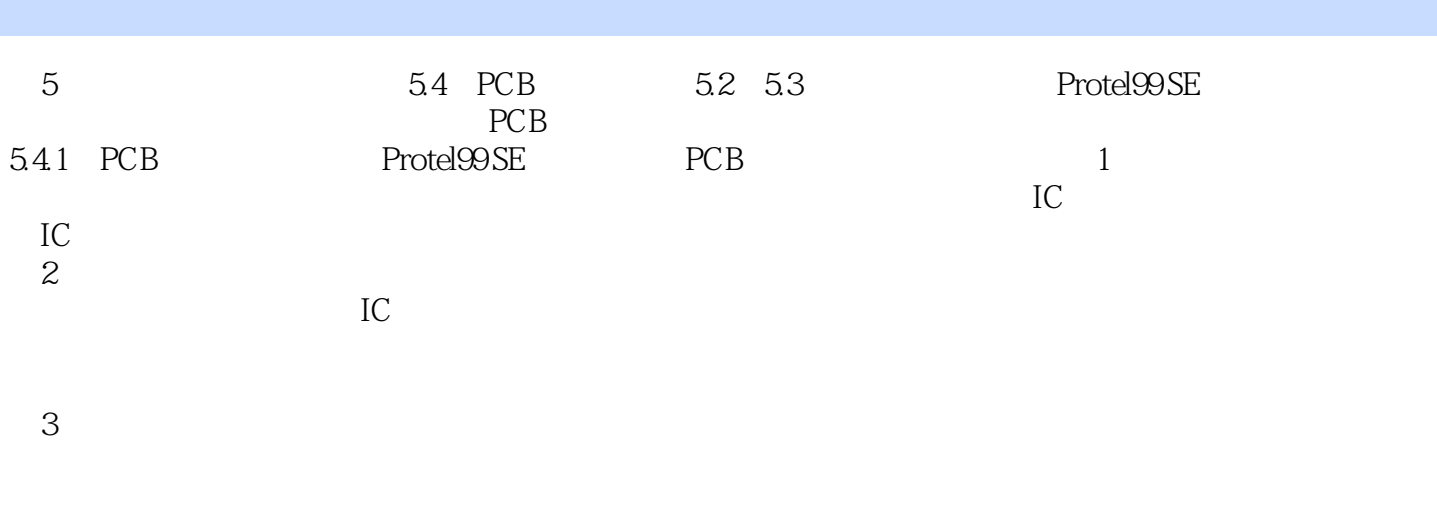

 $,$  tushu007.com

 $4$ 

……

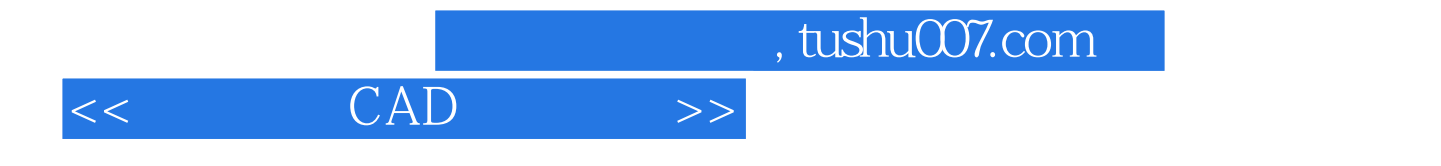

本站所提供下载的PDF图书仅提供预览和简介,请支持正版图书。

更多资源请访问:http://www.tushu007.com